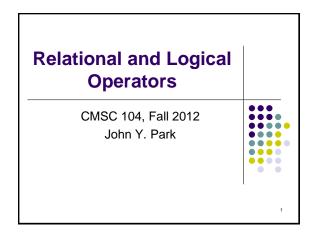

## Relational and Logical Operators

#### **Topics**

- Relational Operators and Expressions
- The if Statement
- The if-else Statement
- Nesting of if-else Statements
- Logical Operators and Expressions
- Truth Tables

#### Reading

• Sections 2.6, 4.10, 4.11

#### **Relational Operators** < less than > greater than <= less than or equal to greater than or equal to >= == is equal to != is not equal to Relational expressions evaluate to the integer values 1 (true) or 0 (false). All of these operators are called **binary operators** because they take two expressions as operands.

|             | Practice with Relational<br>Expressions |            |                      |       |   |
|-------------|-----------------------------------------|------------|----------------------|-------|---|
| ir          | nt a = 1, b =                           | = 2, c = 3 | •                    |       |   |
| E           | xpression                               | Value      | Expression           | Value | _ |
| a           | < C                                     |            | a + b >= c           |       |   |
| b           | <= C                                    |            | a + b == c           |       |   |
| с           | <= a                                    |            | a != b               |       |   |
| a           | > b                                     |            | a + b != c           |       |   |
| b           | >= C                                    |            |                      |       | 4 |
| b<br>c<br>a | <= c<br><= a<br>> b                     |            | a + b == c<br>a != b |       | 4 |

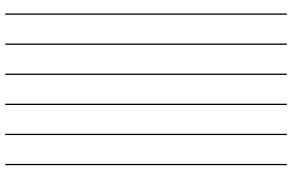

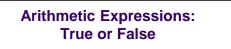

• Arithmetic expressions evaluate to numeric values.

5

- An arithmetic expression that has a value of zero is false.
- An arithmetic expression that has a value other than zero is true.

|                                                                | with Arithmo<br>pressions       | etic     |    |
|----------------------------------------------------------------|---------------------------------|----------|----|
| int $a = 1, b$<br>float $x = 3.33$                             | 9 = 2, c = 3 ;<br>3, y = 6.66 ; |          |    |
| Expression                                                     | Numeric Value                   | True/Fal | se |
| a + b<br>b - 2 * a<br>c - b - a<br>c - a<br>y - x<br>y - 2 * x |                                 |          |    |

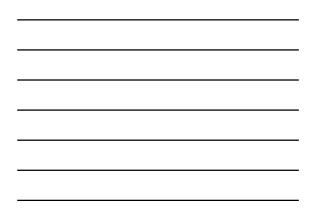

## Review: Structured Programming

- All programs can be written in terms of only three control structures
  - The sequence structure
    - Unless otherwise directed, the statements are executed in the order in which they are written.
  - The selection structure
    - Used to choose among alternative courses of action.

#### • The repetition structure

Standards.

 Allows an action to be repeated while some condition remains true.

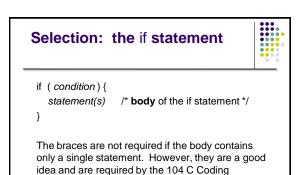

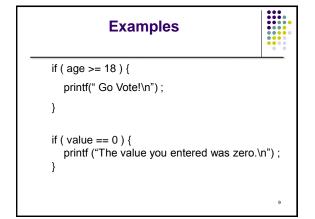

## **Good Programming Practice**

• Always place braces around the body of an if statement.

10

- Advantages:
  - Easier to read
  - Will not forget to add the braces if you go back and add a second statement to the body
  - Less likely to make a semantic error
- Indent the body of the if statement 3 to 4 spaces -- be consistent!

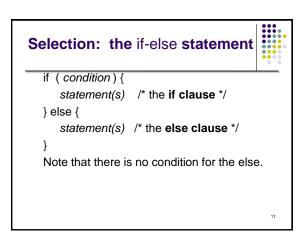

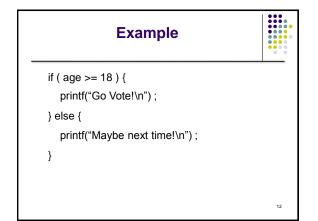

### **Another Example**

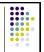

```
if ( value == 0 ) {
    printf ("The value you entered was zero.\n") ;
} else {
    printf ("Value = %d.\n", value) ;
```

# Good Programming Practice

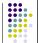

14

13

- Always place braces around the bodies of the if and else clauses of an if-else statement.
- Advantages:

}

- Easier to read
- Will not forget to add the braces if you go back and add a second statement to the clause
- Less likely to make a semantic error
- Indent the bodies of the if and else clauses 3 to 4 spaces -- be consistent!

### 

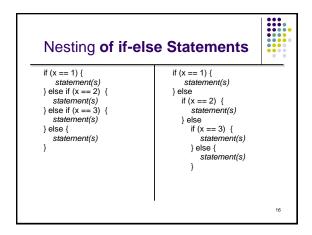

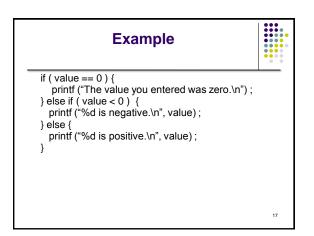

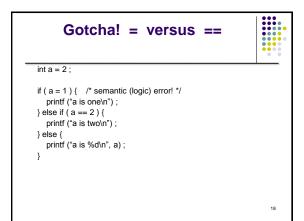

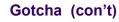

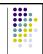

- The statement if (a = 1) is syntactically correct, so no error message will be produced. (Some compilers will produce a warning.) However, a semantic (logic) error will occur.
- An assignment expression has a value -- the value being assigned. In this case the value being assigned is 1, which is true.
- If the value being assigned was 0, then the expression would evaluate to 0, which is false.
- This is a VERY common error. So, if your if-else structure always executes the same, look for this typographical error.

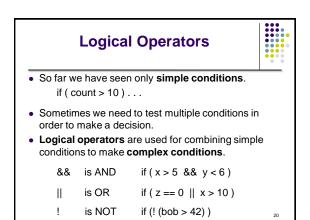

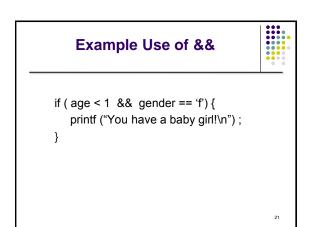

| -                       | Truth Tab                                | le for &&                                                 |                   |
|-------------------------|------------------------------------------|-----------------------------------------------------------|-------------------|
| Expression <sub>1</sub> | Expression <sub>2</sub>                  | Expression <sub>1</sub> && Express                        | sion <sub>2</sub> |
| 0                       | 0                                        | 0                                                         |                   |
| 0                       | nonzero                                  | 0                                                         |                   |
| nonzero                 | 0                                        | 0                                                         |                   |
| nonzero                 | nonzero                                  | 1                                                         |                   |
|                         | p <sub>2</sub> && … && ا<br>subcondition | Exp <sub>n</sub> will evaluate to 1<br><b>s</b> are true. | (true)            |

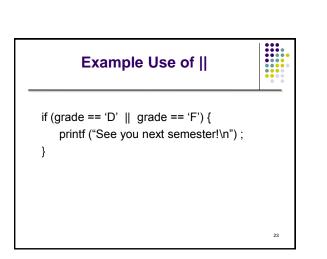

| -                       | Truth Table for                                                                                                    |                                     |                 |  |  |  |
|-------------------------|----------------------------------------------------------------------------------------------------|-------------------------------------|-----------------|--|--|--|
| Expression <sub>1</sub> | Expression <sub>2</sub>                                                                                                 | Expression <sub>1</sub>    Expressi | on <sub>2</sub> |  |  |  |
| 0                       | 0                                                                                                    | 0                                   |                 |  |  |  |
| 0                       | nonzero                                                                                                    | 1                                   |                 |  |  |  |
| nonzero                 | 0                                                                                                    | 1                                   |                 |  |  |  |
| nonzero                 | nonzero                                                                                                    | 1                                   |                 |  |  |  |
|                         | Exp <sub>1</sub> && Exp <sub>2</sub> && && Exp <sub>n</sub> will evaluate to 1 (true) if only ONE subcondition is true. |                                     |                 |  |  |  |
|                         |                                                                                                    |                                     | 24              |  |  |  |

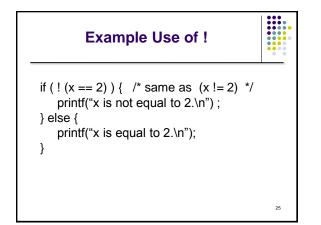

| Truth <sup>-</sup> | Truth Table for ! |    |  |
|--------------------|-------------------|----|--|
| Expression         | ! Expression      |    |  |
| 0                  | 1                 |    |  |
| nonzero            | 0                 |    |  |
|                    |                   |    |  |
|                    |                   |    |  |
|                    |                   |    |  |
|                    |                   | 26 |  |

| Operator Precedence and<br>Associativity |                          |  |
|------------------------------------------|--------------------------|--|
| Precedence                               | Associativity            |  |
| ()                                       | left to right/inside-out |  |
| * / %                                    | left to right            |  |
| + (addition) - (subtraction)             | left to right            |  |
| < <= > >=                                | left to right            |  |
| == !=                                    | left to right            |  |
| &&                                       | left to right            |  |
| 11                                       | left to right            |  |
| =                                        | right to left            |  |

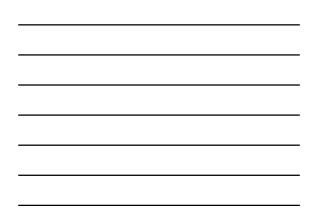

| ; | Some Pr                                                                                                    | actice E             | xpressions        |    |
|---|----------------------------------------------------------------------------------------------------|----------------------|-------------------|----|
|   | int a = 1, b = 0,                                                                                                    | c = 7;               |                   |    |
|   | Expression<br>a<br>b<br>c<br>a + b<br>a && b<br>a & b<br>l<br>c<br>!!c<br>!!c<br>!!c<br>!!c<br>!!c<br>a && !b<br>a < b && b < c | <u>Numeric Value</u> | <u>True/False</u> |    |
|   | a > b && b < c<br>a >= b    b > c                                                                                               |                      |                   | 28 |

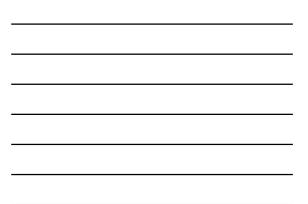

| More Practice                                                                                                    |    |
|----------------------------------------------------------------------------------------------------|----|
| Given<br>int a = 5, b = 7, c = 17 ;                                                                                     |    |
| evaluate each expression as True or False.                                                                              |    |
| 1. c / b == 2<br>2. c % b <= a % b<br>3. b + c / a != c - a<br>4. (b < c) && (c == 7)<br>5. (c + 1 - b == 0)    (b = 5) |    |
|                                                                                                    | 29 |